## Day31 Voter Class

Write a class called Voter with the following variables and methods:

## **Variables:**

String firstName String lastName int ID (a unique integer id number, starting at 1000; goes up by 1 with each new Voter created) There may be other variables that are not mentioned here.

## **Constructor:**

Takes the first name and last name as arguments, in that order and sets the Voter to the next appropriate ID, as noted above.

## **Methods:**

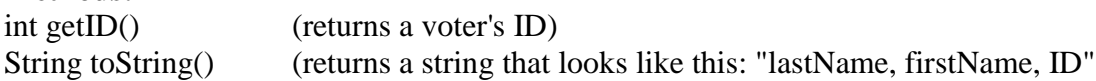

Add tests to the Main method to create and print 3 Voter objects. Print them as you create them, then print the first Voter again to make sure it still has its original ID. Also use the .getID() method once.